○ зробити хід в рамках правил між стержнями A та B(в будь-якому напрямку)

○ зробити хід в рамках правил між стержнями A та C(в будь-якому напрямку)

 $\circ$  зробити хід в рамках правил між стержнями B та C(в будь-якому напрямку)

○ повторити до повного завершення

● Для непарної кількості дисків:

○ зробити хід в рамках правил між стержнями A та С(в будь-якому напрямку)

○ зробити хід в рамках правил між стержнями A та B(в будь-якому напрямку)

○ зробити хід в рамках правил між стержнями B та C(в будь-якому напрямку)

○ повторити до повного завершення

Таким чином, маючи на вході загальну кількість дисків *N* та обраний стрижень призначення *t* можна отримати оптимальне рішення без звернення до рекурсивних алгоритмів.

#### *Список літератури*

*1. Ханойські вежі - Вікіпедія[Електронний ресурс]. Режим доступу: https://uk.wikipedia.org/wiki/ 2. Petković, Miodrag (2009). Famous Puzzles of Great Mathematicians. AMS Bookstore. с. 197*

# **УДК 004.42**

*Чернійчук Г. П., студентка 3 курсу спеціальності 113 «Прикладна математика» Нескородєва Т. В., к.т.н., доцент, доцент кафедри інформаційних технологій*

### **АНАЛІЗ І ПЛАНУВАННЯ ПРОЄКТА «РОЗРОБКА ВЕБ-ДОДАТКУ»**

*Донецький національний університет імені Василя Стуса*

Розробка програмного продукту (сайту, додатка, гри і т.д.) є досить непростою задачею. Сучасні програмні продукти є комплексними системами, окремі їх частини розробляються різними людьми або навіть групами людей. Тому перед початком безпосередньої роботи над програмним продуктом розробляють план проекту, в якому визначають задачі та їх тривалість. Це дає можливість спланувати за скільки дні або тижнів буде готовий продукт. Також важливо враховувати не тільки обмеженість в часі, але і в ресурсах, як людських так і матеріальних.

Для замовника є важливим отримати якісний продукт за максимально короткий термін та з мінімальними витратами на ресурси.

Мета даної роботи – аналіз та планування типового веб-додатку, визначення правильної послідовності етапів під час планування проекту, визначення тривалості для кожного з етапів та визначення загальної тривалості проекта.

Під час планування проекту, по розробці веб-додатку, була використана програма MS Project. Project є досить багатофункціональною програмою, де можна визначити критичний шлях, резерви, тривалість проекту, витрати праці, понаднормові. За допомогою даної програми можна корегувати та оптимізувати план виконання роботи.

Спочатку в MS Project вводимо дані проекту, а саме назви етапі, їх тривалість, початок та закінчення кожного з етапів, та до кожного з етапів визначаємо попередників.

|                | A | <b>Режил</b><br>задачи ▼ | Название задачи                                 | Длительнс - | Начало<br>$\overline{\phantom{a}}$ | Окончани -    | Предше -       | Названия<br>ресурсов |
|----------------|---|--------------------------|-------------------------------------------------|-------------|------------------------------------|---------------|----------------|----------------------|
|                |   | я                        | а1 - проектування<br>додатка                    | 7 дней      | Пн 30.03.20                        | BT 07.04.20   |                | a                    |
| $\overline{2}$ |   | ₩                        | а2 - розробка техніної<br>сторони               | 10 дней     | Cp 08.04.20                        | BT 21.04.20   | $\blacksquare$ | ь                    |
| 3              |   | D                        | а3 - розробка концепції<br>веб-додатка          | 8 дней      | Cp 08.04.20                        | Пт 17.04.20 1 |                | c                    |
| 4              |   | ₩                        | а4 - створення дизайну                          | 7 дней      | Cp 22.04.20                        | Чт 30.04.20   | $\overline{2}$ | d                    |
| 5              |   | ₩                        | а5 - створення макету                           | 7 дней      | Cp 22.04.20                        | Чт 30.04.20   | $\overline{2}$ | e                    |
| 6              |   | ᢣ                        | аб - створення<br>мультимедії                   | 5 дней      | Cp 22.04.20                        | BT 28.04.20   | $\overline{2}$ | f                    |
| 7              |   | ₩                        | а7 - верстка веб-додатка 10 дней                |             | Пт 01.05.20                        | Чт 14.05.20   | 3;4;5;6        | g                    |
| 8              |   | ᢣ                        | $AB -$<br>тестування/коригування<br>веб-додатка | 7 дней      | Пт 15.05.20                        | Пн 25.05.20   | 7              | h                    |
| $\overline{Q}$ |   | D                        | а9 - оптимізація та<br>розміщення інформації    | 5 дней      | Пт 15.05.20                        | Чт 21.05.20   | 7              |                      |
| 10             |   | ₩                        | а10 - випуск веб-додатка 3 дней<br>в мережу     |             | BT 26.05.20                        | Чт 28.05.20   | 8:9            |                      |
|                |   |                          |                                                 |             |                                    |               |                |                      |

*Рисунок 1* – *Введення даних проекту «Розробка веб-додатку» в MS Project*

За допомогою введених даних створюється діаграма Ганта, за допомогою якої можна визначити критичний шлях проекту.

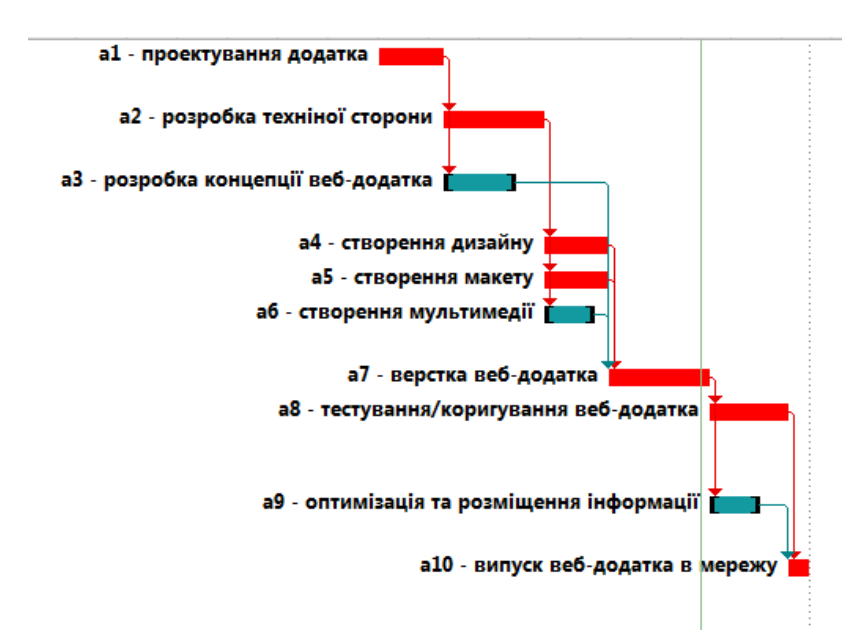

*Рисунок 2 – Діаграма Ганта проєкту «Розробка веб-додатку» в MS Project*

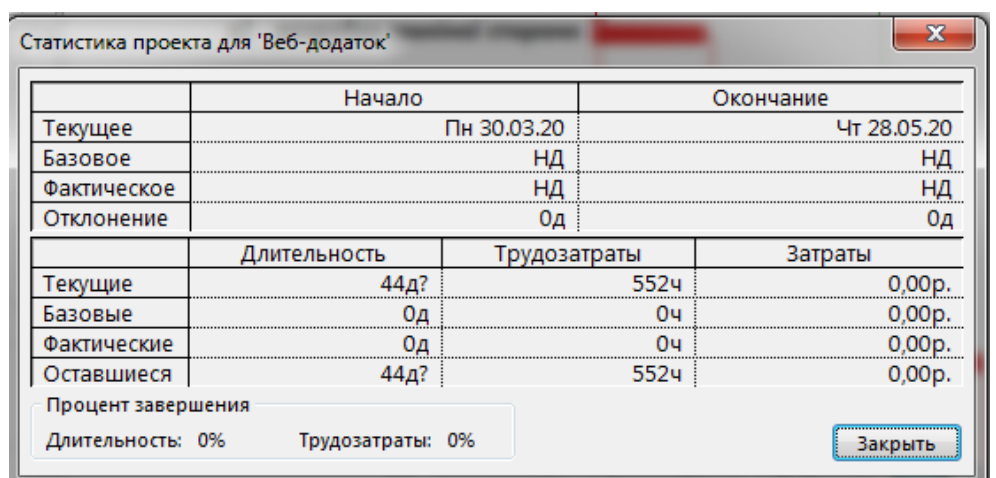

За допомогою MS Project можна одразу визначати тривалість проекту, трудомісткість та витрати.

*Рисунок 3 – Данні про тривалість проєкту «Розробка веб-додатка»*

### *Список літератури*

*1. Христиановский В.В., Нескородева Т.В., Полшков Ю.Н. Экономико-математические методы и модели: практика применения в курсовых и дипломных работах: учебное пособие – Донецк: ДонНУ, 2012. – 324 с.*

# **УДК 004.42**

*Щербак В. В., студент 3 курсу спеціальності «Комп'ютерні науки» Римар П. В., старший викладач кафедри інформаційних технологій* 

# **РОЗРОБКА ДОДАТКУ «МЕДІАПЛЕЄР» ДЛЯ ПРИСТРОЇВ НА ПЛАТФОРМІ WINDOWS**

*Донецький національний університет імені Василя Стуса, м. Вінниця*

Десктоп додаток – програма, яка встановлюється на комп'ютер користувача і працює під управлінням операційної системи. Такі додатки високопродуктивні, можуть працювати безпосередньо з принтерами, сканерами, факсами та іншою технікою.

Можливості настільного додатки:

- Робота як в онлайні так і в офлайні.
- Автономна робота як з підключенням так і без підключення до інтернету.
- Швидкий запуск.
- Завжди запускається з завантаженням даних з пам'яті пристрою, на якому встановлено, не вимагає щоразу завантаження параметрів з мережі.
- Чуйний призначений для користувача інтерфейс.